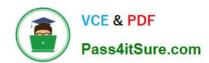

# PSE-STRATA-ASSOCIATE Q&As

Palo Alto Networks Systems Engineer (PSE) - Strata Associate

# Pass Palo Alto Networks PSE-STRATA-ASSOCIATE Exam with 100% Guarantee

Free Download Real Questions & Answers PDF and VCE file from:

https://www.pass4itsure.com/pse-strata-associate.html

100% Passing Guarantee 100% Money Back Assurance

Following Questions and Answers are all new published by Palo Alto Networks Official Exam Center

- Instant Download After Purchase
- 100% Money Back Guarantee
- 365 Days Free Update
- 800,000+ Satisfied Customers

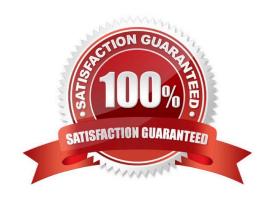

# https://www.pass4itsure.com/pse-strata-associate.html 2024 Latest pass4itsure PSE-STRATA-ASSOCIATE PDF and VCE dumps Download

#### **QUESTION 1**

Which section of a Security Lifecycle Review (SLR) report summarizes risk exposure by breaking down a detected attack on the network?

- A. Advanced URL Filtering Analysis
- B. SaaSApplications
- C. Threats at a Glance
- D. Applications that Introduce Risk

Correct Answer: C

#### **QUESTION 2**

Which architecture allows a Palo Alto Networks Next-Generation Firewall (NGFW) to achieve high performance with all security features enabled?

- A. single-pass parallel processing
- B. dual-pass processing
- C. multi-core processing
- D. parallel-pass single processing

Correct Answer: A

#### **QUESTION 3**

Which architecture is unique to Palo Alto Networks and results in no additional performance overhead when enabling additional features?

- A. multi-pass
- B. multiple-core threaded
- C. single-pass
- D. no-pass

Correct Answer: C

#### **QUESTION 4**

A customer interested in Panorama is concerned about managing multiple firewalls they are putting in place globally. Each location has its own IP addresses,zones, and VPN configurations.

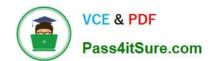

# https://www.pass4itsure.com/pse-strata-associate.html 2024 Latest pass4itsure PSE-STRATA-ASSOCIATE PDF and VCE dumps Download

Which element of Panorama will assist the customer in pushing this unique configuration information to the individual firewalls?

A. device profile

B. GlobalProtect

C. templates

D. device groups

Correct Answer: C

### **QUESTION 5**

Which two of the following are ways that Palo Alto Networks CloudDelivered Security Services (CDSS) use confidential information collected from users? (Choose two.)

Select 2 Correct Responses

A. legal compliance

B. attack retaliation attribution

C. verification of entitlements

D. verification of applicant statements

Correct Answer: AD

Latest PSE-STRATA-ASSOCIATE Dumps PSE-STRATA-ASSOCIATE
PDF Dumps
Practice Test